# Geant 4

### Read-out and detector response

#### http://cern.ch/geant4

The full set of lecture notes of this Geant4 Course is available at <a href="http://www.ge.infn.it/geant4/events/nss2003/geant4course.html">http://www.ge.infn.it/geant4/events/nss2003/geant4course.html</a>

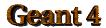

#### Contents

- Sensitive detector and hit
- Digitizer module and digit
- Hit class
- Sensitive detector class
- Touchable
- Readout geometry
- G4HCofThisEvent class and its use

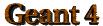

#### Sensitive detector and Hit

- Each Logical Volume can have a pointer to a sensitive detector.
  - Then this volume becomes sensitive.
- Hit is a snapshot of the physical interaction of a track or an accumulation of interactions of tracks in the sensitive region of your detector.
- A sensitive detector creates hit(s) using the information given in G4Step object. The user has to provide his/her own implementation of the detector response.
  - UserSteppingAction class should NOT do this.
- Hit objects, which are still the user's class objects, are collected in a G4Event object at the end of an event.

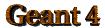

### Detector sensitivity

- A sensitive detector either
  - constructs one or more hit objects or
  - accumulates values to existing hits
  - using information given in a G4Step object.
- Note that you must get the volume information from the "PreStepPoint".

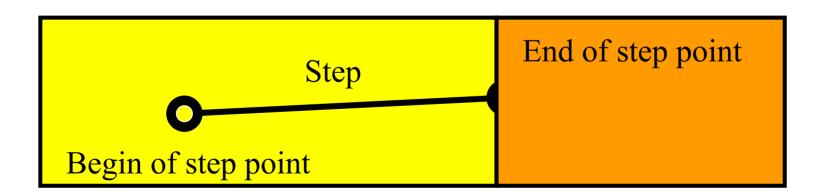

### Digitizer module and digit

- Digit represents a detector output (e.g. ADC/TDC count, trigger signal, etc.).
- Digit is created with one or more hits and/or other digits by a user's concrete implementation derived from G4VDigitizerModule.
- In contradiction to the sensitive detector which is accessed at tracking time automatically, the digitize() method of each G4VDigitizerModule must be explicitly invoked by the user's code (e.g. at EventAction).

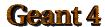

#### Hit class

- Hit is a user-defined class derived from G4VHit.
- You can store various types information by implementing your own concrete Hit class. For example:
  - Position and time of the step
  - Momentum and energy of the track
  - Energy deposition of the step
  - Geometrical information
  - or any combination of above
- Hit objects of a concrete hit class must be stored in a dedicated collection which is instantiated from G4THitsCollection template class.
- The collection will be associated to a G4Event object via G4HCofThisEvent.
- Hits collections are accessible
  - through G4Event at the end of event.
    - to be used for analyzing an event
  - through G4SDManager during processing an event.
    - to be used for event filtering.

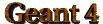

## Implementation of Hit class

```
#include "G4VHit.hh"
class MyDriftChamberHit : public G4VHit
  public:
      MyDriftChamberHit();
      virtual ~MyDriftChamberHit();
      virtual void Draw();
      virtual void Print();
  private:
      // some data members
  public:
      // some set/get methods
};
#include "G4THitsCollection.hh"
typedef G4THitsCollection<MyDriftChamberHit>
  MyDriftChamberHitsCollection;
```

#### Sensitive Detector class

 Sensitive detector is a user-defined class derived from G4VSensitiveDetector.

```
#include "G4VSensitiveDetector.hh"
#include "MyDriftChamberHit.hh"
class G4Step;
class G4HCofThisEvent;
class MyDriftChamber: public G4VSensitiveDetector
 public:
      MyDriftChamber(G4String name);
      virtual ~MyDriftChamber();
      virtual void Initialize(G4HCofThisEvent*HCE);
      virtual G4bool ProcessHits(G4Step*aStep,
                           G4TouchableHistory*ROhist);
      virtual void EndOfEvent(G4HCofThisEvent*HCE);
  private:
      MyDriftChamberHitsCollection * hitsCollection;
      G4int collectionID;
```

### Implementation of Sensitive Detector

```
MyDriftChamber::MyDriftChamber(G4String name)
               :G4VSensitiveDetector(name)
  collectionName.insert("driftChamberCollection");
  collectionID = -1;
void MyDriftChamber::Initialize(G4HCofThisEvent*HCE)
 hitsCollection = new MyDriftChamberHitsCollection
        (SensitiveDetectorName, collectionName[0]);
  if(collectionID<0)</pre>
  { collectionID = G4SDManager::GetSDMpointer()
                 ->GetCollectionID(hitsCollection); }
  HCE->AddHitsCollection(collectionID, hitsCollection); }
G4bool MyDriftChamber::ProcessHits
  (G4Step*aStep,G4TouchableHistory*ROhist)
 MyDriftChamberHit* aHit = new MyDriftChamberHit();
  // some set methods
  hitsCollection->insert(aHit);
  return true; }
          ftChamber::EndOfEvent(G4HCofThisEvent*HCE) {;}
```

#### Touchable

- As mentioned already, G4Step has two G4StepPoint objects as its starting and ending points. All the geometrical information of the particular step should be taken from "PreStepPoint".
  - Geometrical information associated with G4Track is basically same as "PostStepPoint".
- Each G4StepPoint object has
  - Position in world coordinate system
  - Global and local time
  - Material
  - G4TouchableHistory for geometrical information
- G4TouchableHistory object is a vector of information for each geometrical hierarchy.
  - copy number
  - transformation / rotation to its mother

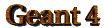

### Copy number

- Suppose a calorimeter is made of 4x5 cells.
  - and it is implemented by two levels of replica.
- In reality, there is only one physical volume object for each level. Its position is parameterized by its copy number.
- To get the copy number of each level, suppose what happens if a step belongs to two cells.
- 3 3 4
- Remember geometrical information in G4Track is identical to "PostStepPoint". You cannot get the collect copy number for "PreStepPoint" if you directly access to the physical volume.
- Use touchable to get the proper copy number, transform matrix, etc.

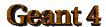

#### Touchable

 G4TouchableHistory has information of geometrical hierarchy of the point.

```
G4Step* aStep;
G4StepPoint* preStepPoint = aStep->GetPreStepPoint();
G4TouchableHistory* theTouchable =
    (G4TouchableHistory*)(preStepPoint->GetTouchable());
G4int copyNo = theTouchable->GetVolume()->GetCopyNo();
G4int motherCopyNo
             = theTouchable->GetVolume(1)->GetCopyNo();
G4ThreeVector worldPos = preStepPoint->GetPosition();
G4ThreeVector localPos = theTouchable->GetHistory()
    ->GetTopTransform().TransformPoint(worldPos);
```

### Readout geometry

- In some cases of most complicated geometries, it is not easy to define volume boundaries corresponding to the readout segmentation.
- Readout geometry is a virtual and artificial geometry which can be defined in parallel to the real detector geometry.
- Readout geometry is optional. May have more than one.
  - Each one should be associated to a sensitive detector.
- Note that a step is not limited by the boundary of readout geometry.

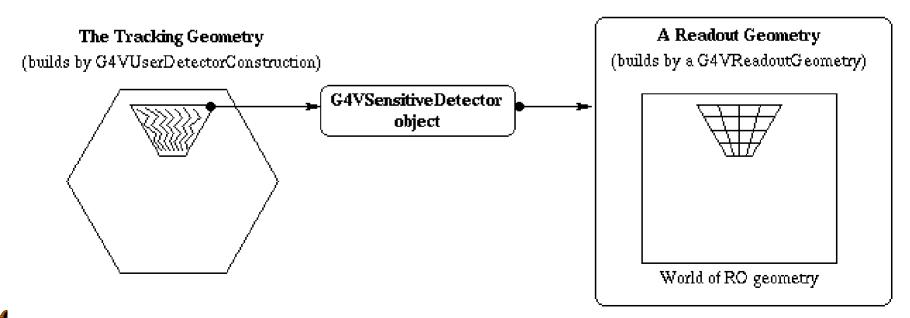

### Defining a sensitive detector

Basic strategy

```
G4LogicalVolume* myLogCalor = .....;
G4VSensetiveDetector* pSensetivePart =
    new MyCalorimeter("/mydet/calorimeter1");
G4SDManager* SDMan = G4SDManager::GetSDMpointer();
SDMan->AddNewDetector(pSensitivePart);
myLogCalor->SetSensitiveDetector(pSensetivePart);
```

- Each detector object must have a unique name.
  - Some logical volumes can share one detector object
  - More than one detector objects can be made from one detector class with different detector name.
  - One logical volume cannot have more than one detector objects. But, one detector object can generate more than one kinds of hits.
    - e.g. a drift chamber class may generate anode and cathode hits separately.

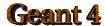

#### G4HCofThisEvent

- A G4Event object has a G4HCofThisEvent object at the end of (successful) event processing. G4HCofThisEvent object stores all hits collections made within the event.
  - Pointer(s) may be NULL if collection(s) are not created in the particular event.
  - Hits collections are stored by pointers of G4VHitsCollection base class. Thus, you have to cast them to types of individual concrete classes.

### Usage of G4HCofThisEvent

```
int CHCID = G4SDManager::GetSDMpointer()
   ->GetCollectionID("myDet/calorimeter1/collection1");
G4HCofThisEvent* HCE = evt->GetHCofThisEvent();
MyCalorimeterHitsCollection* CHC = 0;
if(HCE)
{CHC = (MyCalorimeterHitsCollection*)(HCE->GetHC(CHCID));}
if(CHC)
  int n hit = CHC->entries();
  G4cout<<"Calorimeter has "<<n hit<<" hits."<<G4endl;
  for(int i1=0;i1<n_hit;i1++)</pre>
  { MyCalorimeterHit* aHit = (*CHC)[i1];
    aHit->Print(); }
```

This scheme can be utilized also for Digitization.